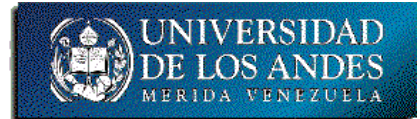

EISULA-Computación. Programación 1. Sec. 03. B-11.

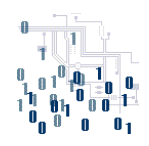

## **Ejercicio práctico #3**

## **Para cada uno de los enunciados dados a continuación realice: Análisis en E-P-S, diseño en TDSO y codificación en C/C++**

- 1. Dado un conjunto de N números reales introducidos por teclado, se desea encontrar: cuántos valores fueron positivos, cuántos valores fueron negativos, cuántos fueron nulos (iguales a cero), cuántos fueron pares, cuántos fueron impares, cuál es su valor acumulado ( $\sum Xi$ ), cuál es el valor de la productoria ( $\sum Xi$ ), cuál es el promedio (media = ∑ Xi /N), cuál es el valor más grande (Max(Xi)) y cuál es el valor más pequeño (Min(Xi)). Denominar a este programa como **calculo**.
- 2. Una empresa tiene 5 vendedores (1..5), los cuales venden 10 productos diferentes (1..10). Una vez al día, cada vendedor introduce un registro para cada tipo de producto vendido, cada registro contiene: el número del vendedor, el número del producto y el monto total del producto vendido en dicho día. Por ello, cada vendedor pasa entre 0 y 10 registros al día. Prevenga que se tiene la información del último mes de las ventas de los vendedores de la empresa. Escriba un programa denominado **vendedores**, que lea toda la información de las ventas del mes pasado y sume el total de ventas por vendedor y por producto. Despliegue en pantalla los datos leídos y los resultados calculados en forma tabular, donde las filas corresponden a los productos y las columnas a los vendedores, los totales a la derecha de las filas y los totales al fondo de las columnas.
- 3. El Sr. Yoshi Martillo tiene una tienda de herramientas y necesita mantener una lista de las herramientas que tiene, junto con su cantidad, el costo unitario de cada herramienta y el monto total en bolívares de cada herramienta. Escriba un programa llamado **tienda**, que permita introducir los datos de las herramientas, listar las herramientas que actualmente tiene (ordenadas por número o por descripción), las herramientas que ya no tiene y actualizar los datos de cualquiera de ellas. Un ejemplo del listado de las herramientas se incluye a continuación:

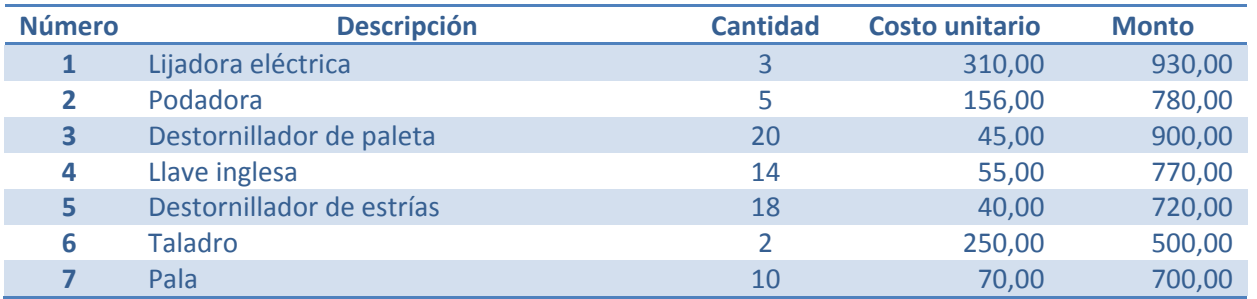

## *Comprima todos los archivos en .zip o .tar con el nombre: eje3SuApellidoSuNombre… Ejemplo: eje3MartilloYoshi*

## *Fecha límite de entrega: 03/02/2012 hasta las 23:59 al email: ibc@ula.ve*